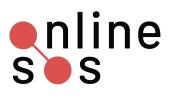

# Nonconsensual Pornography (NCP)

onlinesos.org

## Do it Now

- Secure your physical safety
  - Consider: Call 911, move location if feel unsafe, tell a friend
- Stop, breathe, and contact a helpline or trusted ally about what is happening
- Complete a threat assessment to understand your risk level
- Save properly before deleting posts and communication

## Next

- **Find all unwanted posts** using reverse Google image search
- **Gamma Submit litigation hold request** if considering legal action
- Create and fill out incident log
- **Create binder with printed screenshots and incident log**
- Determine if you have copyright of images and/or content
  - If no, obtain copyright
- **G** Submit DMCA takedown form to remove content once you have copyright
  - Ensure your personal information isn't published on the request
  - Save copy of takedown form
  - Refer to our action guide if sites refuse
- **Identify who else** the published images/content have impacted or may impact
  - Decide how or if to communicate with these parties

### Also

- **Gervice Seek legal, law enforcement, mental health/emotional support**
- □ Monitor content posted online
  - Set up search alerts for additional content or have a trusted source do this
  - Search or have a trusted source search for additional images
- Manage communication with perpetrator and/or about your case
  - Enlist friends or trusted allies to help you
  - Use a filtering tool like Squadbox or filter via your email provider
  - Check out Badass Army's support network
  - Block perpetrator on social media and on your phone

### Consider

- If the perpetrator threatens you, file for an Emergency Protective Order
- If you want to take additional action to stop a known perpetrator:
  - File a restraining order and/or police report
  - Save copies of any report or case documentation